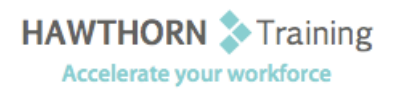

# **Course
Outline**

- Course Objective: Upon successful completion of this course, students will be able to: track work activities using the Outlook Journal; customize the calendar by setting various calendar options; modify
message
options;
make
folder
information
available
to
other
Outlook
users;
assign and track tasks; customize the Outlook environment and sort, find and color-code items in your
mailbox
and
calendar.
- Target Student: This course is designed for experienced Outlook users who need to learn how to customize their
environment,
calendar,
and
mail
messages
to
meet
their
specific
needs
and
who
wish to
track,
share,
assign,
and
quickly
locate
various
Outlook
items.

Prerequisites: Basic understanding of a Windows environment and Microsoft Office Outlook 2007 Level 1.

## **Course
Content**

#### **1. Tracking
Work
Activities
Using
the
Journal**

- ▶ Record a Journal Entry Automatically
- > Manually Record a Journal Entry
- Modify
a
Journal
Entry
- **2. Setting
Calendar
Options**
	- $\triangleright$  Set Work Days and Times
	- ▶ Display Other Time Zones
	- > Set Free/Busy Options

#### **3. Setting
Message
Options**

- ▶ Modify Message Settings
- ▶ Modify Delivery Options
- > Modify Message Formats
- > Notify Others that You will be Out of the **Office**
- ▶ Create and Modify a Distribution List
- > Insert a Hyperlink

#### **4. Sharing
Folder
Information**

- ▶ Specify Folder Permissions
- Access
Another
User's
Folder
- ▶ Delegate Access To Folders

#### **5. Managing
Tasks**

- > Assign a Task
- $\triangleright$  Reply to a Task Request
- > Send a Task Update
- > Track Assigned Tasks

### **6. Customizing
Outlook**

- Customize
the
Toolbar
- Create
a
New
Toolbar
- ▶ Customize the Menu
- ▶ Create a Folder Home Page

#### **7. Locating
Outlook
Items**

- ▶ Sort Messages Using Multiple Criteria
- $\triangleright$  Find Messages
- ▶ Find Messages Using Multiple Criteria
- > Filter Messages
- Organize
Messages
- > Manage Junk Email